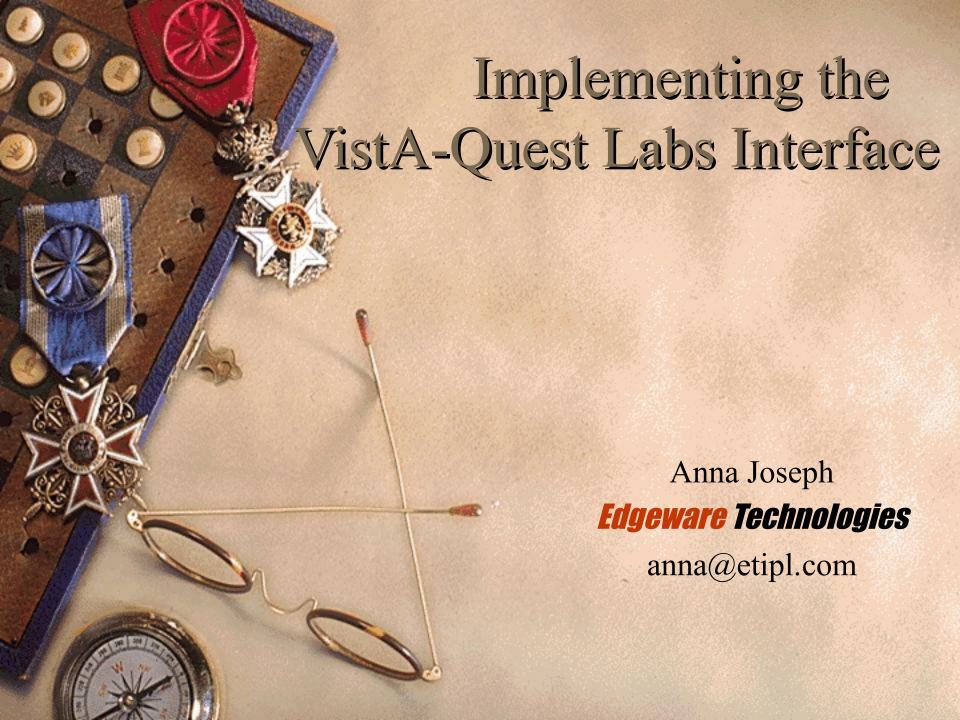

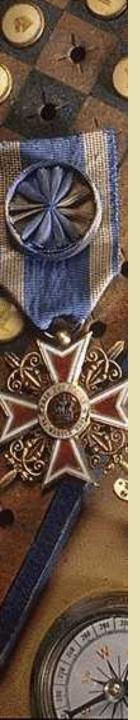

#### Agenda

- System Overview
- System Layout
- Mapping VistA with the Quest Compendium
- The VistA-Edge client for Orders and Results
- Summary

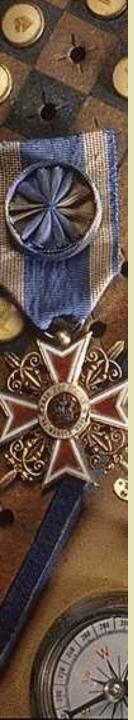

## System Overview

- 3 basic areas involved
- The VistA Lab Process
- The Quest Hub Process
- Marrying the two
  - Compendium Mapping
  - Bi-directional HL7 interface (Mirth)
  - Vista-Edge Web service client

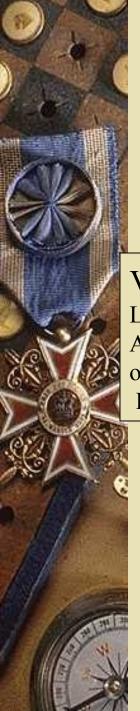

## System Layout / Workflow

#### Message Flow:

VistA:
Lab Order by Provider;
Accessioning / shipping
out the orders by
Lab Personnel

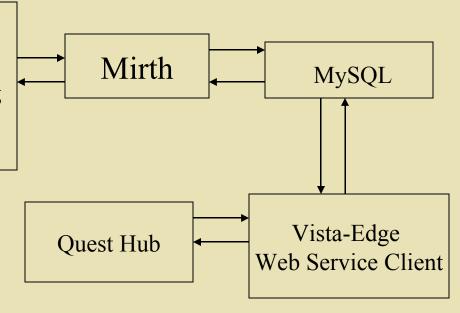

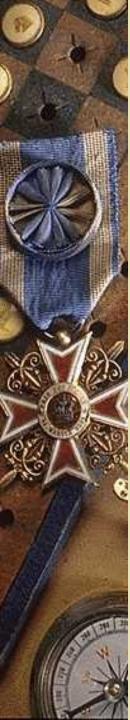

#### VistA Lab Test Mapping Issues - 1

#### The Quest Clinical Data Compendium(CDC)

The CDC is a collection of all reference data—for example, test codes, diagnostics codes, and Ask on Order Entry (AOE) questions, some typical CDC files include:

- Analyte Details
- CPT-ICD9
- Container
- Specimen
- Transport temperature
- Order Code
- AOE
- Profile Order code component
- Bill to
- Container
- Specimen volume

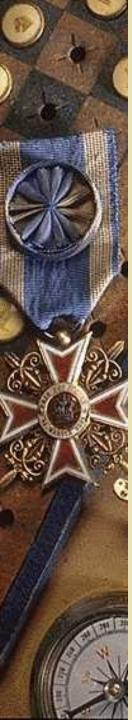

#### VistA Lab Test Mapping Issues - 2

- VistA tests with single data names profiles
- managing panels and profiles
- Absence of a numeric identifier apart from the name of the test/data name
  - Appended the code to the name
- Reflex tests
- Enhancements to the HL7 message
  - HRN of patient the routine providing the patient demographic details to the Lab module has been modified to return the HRN of the patient rather than the SSN of the patient.
  - NPI for ordering provider...
- Importing the Quest Lab tests
  - Utilities to import the tests

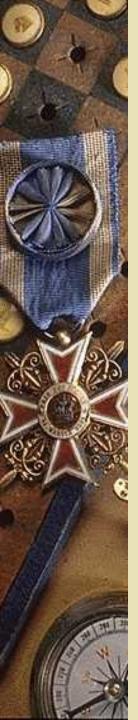

## Mirth Functionality

#### Basic message transformations

- Encoding character changes (|^&\)
- Case change upper case
- Male/Female to 0/1...
- Quest result requirements
  - Result date/time
  - Quest test Reference number

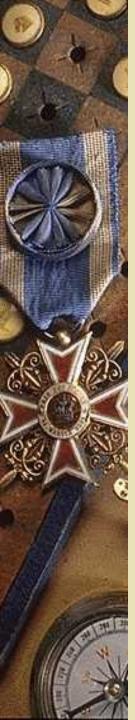

#### VistA-Edge Client: Orders

- Billing (Insurance details)
  - Bill type (third party/client/patient bill)
  - Ensuring all the fields with conditions are sent to Quest
  - Mapping Quest specific bill codes
- AOE
- ◆ ABN for Medicare cross checking with ICD/CPT
- Requisition forms/labels splitting on transport temperature
- Special orders Tissue orders with additional information
- Send out the order electronically to the Quest hub using the web service client.
- Add-on tests

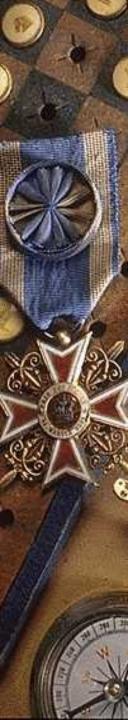

#### The GUI - LOGIN

| erface                                                     |                                                                                   |
|------------------------------------------------------------|-----------------------------------------------------------------------------------|
| nica Adelante, Inc.                                        |                                                                                   |
|                                                            |                                                                                   |
| s monitored and restricted<br>zed access will be permitted |                                                                                   |
|                                                            |                                                                                   |
| Access Code Verify Code                                    |                                                                                   |
| <u>O</u> K <u>C</u>                                        | ancel                                                                             |
|                                                            | s monitored and restricted zed access will be permitted  Access Code  Verify Code |

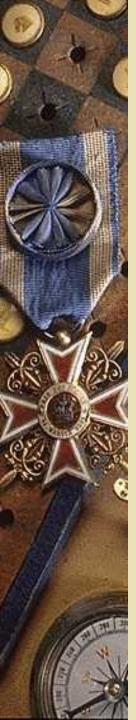

# Additional Processes for Ordering

|             |                | Search Pat               | tient     |            |        |  |  |  |
|-------------|----------------|--------------------------|-----------|------------|--------|--|--|--|
| Sea         | rch Patient By | ·: [                     | Hr No.    |            |        |  |  |  |
| Enter Hr No | ./Name/Tes     | t Code / Test n<br>Searc |           | 3          |        |  |  |  |
| HR No       | Name           | Test Code                | Test Name | Date       | Status |  |  |  |
| 121         | sat1           | 8118                     | Test Test | 2007-03-03 | N      |  |  |  |
|             | sat2           | 8118                     | Test Test | 2007-03-03 | N      |  |  |  |

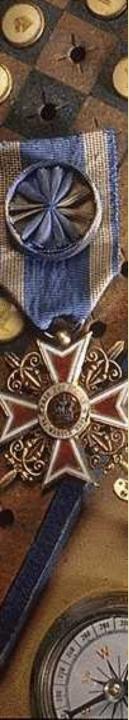

#### Ask at Order Entry Questions

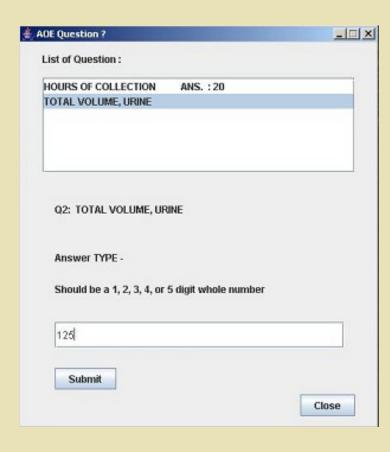

# Sending the messages to Quest

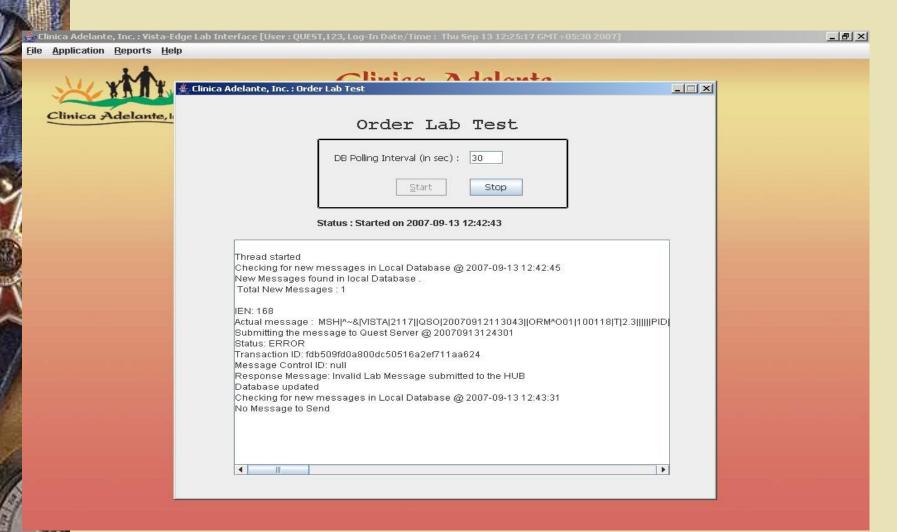

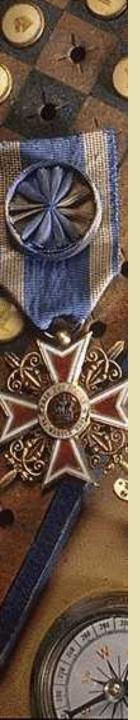

#### VistA-Edge Client: Results

- Download results in HL7 and forward to VistA through Mirth
- Download/search/view/print PDF results (external to VistA)
- Managing the HL7 ORM/OBX segments
- Additional NTE segments (comments) to document analyte names.

#### Download HL7 results

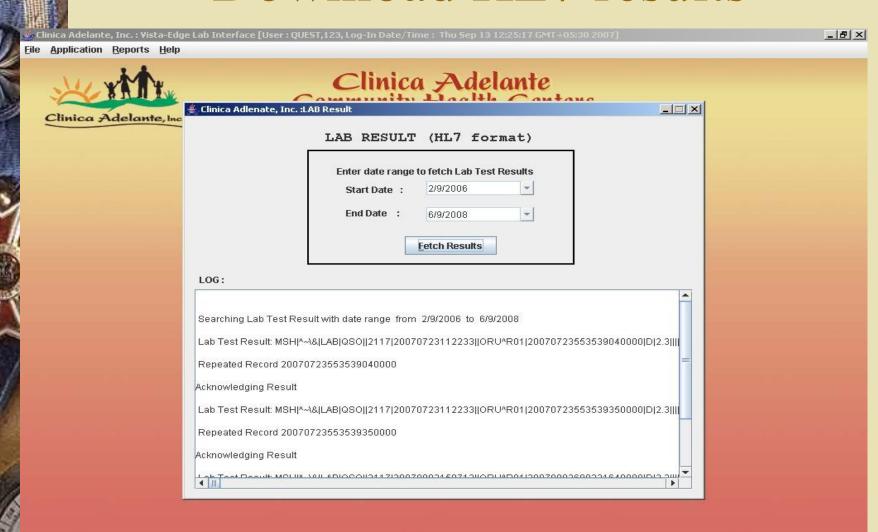

#### Download the PDF Binaries

| Clinica Adelante, Inc. : Vi | ista-Edge Lab Interface [User : QUEST,123, Log-In Date/Time : Thu Sep 13 12:25:17 GMT+05:30 2007]                                                                                                    | _B× |
|-----------------------------|----------------------------------------------------------------------------------------------------|-----|
| Clinica Adelan              | Clinica Adelante  Clinica Adelante  Clinica Adelante                                                                                                    |     |
|                             | Enter Date Range: Start Date: 2/9/2006  End Date: 13/9/2007 Destination Folder: C\textsqrt Download: Start  Status: Started on 2007-09-13 12:47:07  Operation Started Thread started Starting to Download PDF Files with Date range: 2/9/2006 to 13/9/2007 PDF found with file name: QSOemaxxportalqso608345535381325248.pdf Starting to Download Creating PDF file - QSOemaxxportalqso608345353919325247.pdf PDF found with file name: QSOemaxxportalqso6083455353919325247.pdf Created & Saved @ C\textsqrt PDF found with file name: QSOemaxxportalqso60834533919325247.pdf Starting to Download Creating PDF file - QSOemaxxportalqso608345353919325247.pdf Created & Saved @ C\textsqrt PDF found with file name: QSOemaxxportalqso6084468833148326359.pdf Creating PDF file - QSOemaxxportalqso6084468833148326359.pdf Creating PDF file - QSOemaxxportalqso6084468833148326359.pdf Creating PDF file - QSOemaxxportalqso6084468833148326359.pdf Creating PDF file - QSOemaxxportalqso6084468833148326359.pdf Creating PDF file - QSOemaxxportalqso6084468833148326359.pdf Creating PDF file - QSOemaxxportalqso6084468833148326359.pdf |     |

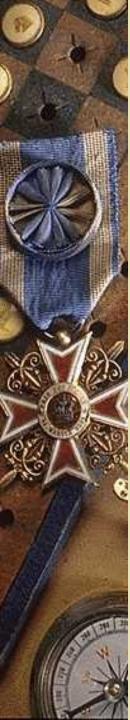

#### PDF Results

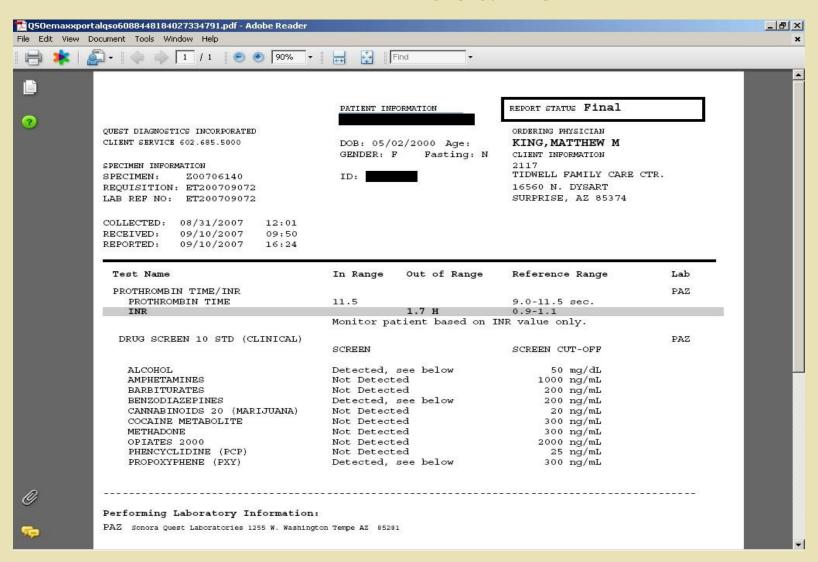

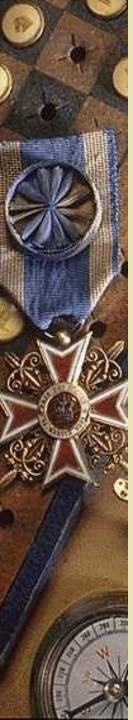

# Result in CPRS Pap 1 slide

| 🚄 VistA CPRS in u               | ıse by: King,M                | 1atthew M (192.168.1.201)                                 |                                          |             |       |                |                                         | _ B ×       |  |
|---------------------------------|-------------------------------|-----------------------------------------------------------|------------------------------------------|-------------|-------|----------------|-----------------------------------------|-------------|--|
| <u>File Edit View ]</u>         | Cools <u>H</u> elp            |                                                           |                                          |             |       |                |                                         |             |  |
| ETIPL,TEST                      |                               | Visit Not Selected                                        | Primary Care Team Unassigned             |             |       |                | Flag Data 7                             | No Postings |  |
| '154634' Ma                     | ar 22,1972 (35)               | Provider: KING,MATTHEW M                                  |                                          |             |       |                | Flag Data                               |             |  |
| Lab Results                     | Laboratory Res                | sults - Most Recent                                       |                                          |             |       |                |                                         |             |  |
| Most Recent                     |                               |                                                           |                                          |             |       |                |                                         |             |  |
| Cumulative<br>All Tests By Date | Oldest                        | 1                                                         | 7.40.40                                  |             |       |                |                                         |             |  |
| Selected Tests By I             | <                             |                                                           | 7 19:12                                  | >           | >>    | No Lab Results |                                         |             |  |
| Worksheet                       | Test                          |                                                           | Result                                   | Flag        | Units | Ref Rar        | nge                                     |             |  |
| Graph<br>Microbiology           | SOLIBOR 997                   | ΠΩΩΩ Δ                                                    | NG                                       | riog        | OTIKS | Herridi        | igo                                     |             |  |
| Anatomic Pathology              | I MP 99700002 A               |                                                           | NG                                       |             |       |                |                                         |             |  |
| Blood Bank<br>Lab Status        |                               | ORMATION 99700003 A                                       | NG                                       |             |       |                |                                         |             |  |
| Lad Status                      | DIAGNOSIS 9                   |                                                           | Negative for Intraepithelial Lesion or I | Malic       |       |                |                                         |             |  |
|                                 | COMMENTS                      |                                                           | Scant squamous component.                | -railg      |       |                |                                         |             |  |
|                                 | ORGANISM 9                    |                                                           | Trichomonas vaginalis                    |             |       |                |                                         |             |  |
|                                 | SPECIMEN ADEQUACY 99700007 A  |                                                           | NULL                                     |             |       |                |                                         |             |  |
|                                 | 99700009 A                    |                                                           | NULL                                     |             |       |                |                                         |             |  |
|                                 | CYTOTECHNOLOGIST 99700010 A   |                                                           | DNR                                      |             |       |                |                                         |             |  |
|                                 | PATHOLOGIST 99700011 A        |                                                           | electronically signed by Mike Espinos    | a           |       |                |                                         |             |  |
|                                 |                               |                                                           |                                          |             |       |                |                                         |             |  |
|                                 | Satisfa<br>Endocer<br>This is | n Adequacy uctory for evaluation. vical/transformation zo |                                          | bability of |       |                |                                         |             |  |
|                                 |                               | A negative report ind:<br>bnormal Low, "H" = Abnormal Hig |                                          | or being    |       |                |                                         | _           |  |
| Cover Sheet   Prob              | olems   Meds                  | Orders   Notes   Consults   D/0                           | Summ Labs Reports                        |             |       |                |                                         |             |  |
|                                 |                               |                                                           |                                          |             |       |                |                                         |             |  |
|                                 |                               | ,                                                         |                                          |             |       |                | , , , , , , , , , , , , , , , , , , , , |             |  |

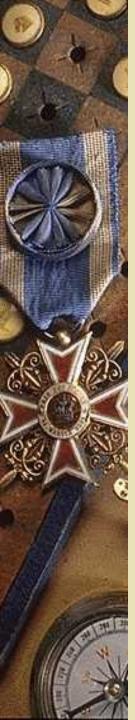

#### Result in CPRS

#### HIV 1/O/2 SCREEN W/RFX WB-1

| 🔁 VistA CPRS in u                               | ise by: Josepl                                                                                                    | h,Anna (192.: | 168.1.201)   |                              |      |                        |       |  |                              |      |        |     | _ B ×       |
|-------------------------------------------------|----------------------------------------------------------------------------------------------------|---------------|--------------|------------------------------|------|------------------------|-------|--|------------------------------|------|--------|-----|-------------|
| <u>File Edit View ]</u>                         | [ools <u>H</u> elp                                                                                                    |               |              |                              |      |                        |       |  |                              |      |        |     |             |
| ETIPL,TEST                                      |                                                                                                    | Visit Not Sel | lected       | Primary Care Team Unassigned | i    |                        |       |  |                              |      | Remote | _ [ | No Postings |
| '154634' Mar 22,1972 (35) Provider: JOSEPH,ANNA |                                                                                                    |               | EPH,ANNA     |                              |      |                        |       |  |                              | Flag | Data   | ?   |             |
|                                                 |                                                                                                    |               |              |                              |      |                        |       |  |                              |      |        |     |             |
| Lab Results<br>Most Recent                      | Laboratory Results - Most Recent                                                                                                    |               |              |                              |      |                        |       |  |                              |      |        |     |             |
| Cumulative                                      | Oldest Previous Collected  <                                                                                                    |               |              | Next Newest                  |      |                        |       |  |                              |      |        |     |             |
| All Tests By Date                               |                                                                                                    |               | 7 14:01      | > >>                         |      | Most Recent Lab Result |       |  |                              |      |        |     |             |
| Selected Tests By I<br>Worksheet                |                                                                                                    | _             |              |                              |      |                        |       |  |                              |      |        |     |             |
| Graph                                           | Test                                                                                                    |               |              | Result                       | Flag |                        | Units |  | Ref Rang                     | е    |        |     |             |
| Microbiology<br>Anatomic Pathology              | HIV-1, WESTERN BLOT 10003752 A                                                                                                    |               | 03752 A      | Positive                     |      |                        |       |  | Negative                     |      |        |     |             |
| Anatomic Pathologi<br>Blood Bank                | P18 10003754                                                                                                    |               |              | Reactive                     |      |                        |       |  | Non-reactive                 |      |        |     |             |
| Lab Status                                      | P24 10003755                                                                                                    |               |              | Reactive                     |      |                        |       |  | Non-reac                     |      |        |     |             |
|                                                 | P32 10003756                                                                                                    |               |              | Reactive                     |      |                        |       |  | Non-reac                     |      |        |     |             |
|                                                 | GP41 1000375                                                                                                    |               |              | Indeterminate                |      |                        |       |  | Non-react                    |      |        |     |             |
|                                                 | P51/P55 1000                                                                                                    |               |              | Indeterminate                |      |                        |       |  | Non-reactive                 |      |        |     |             |
|                                                 | P65 10003760 A<br>GP120/160 10003763 A                                                                                                    |               |              | Reactive                     |      |                        |       |  | Non-reactive<br>Non-reactive |      |        |     |             |
|                                                 | INTERPRETATION [HIV,WB] 10003764 A                                                                                                    |               |              | Reactive<br>POSITIVE         |      |                        |       |  | Non-reac                     | ive  |        |     |             |
|                                                 |                                                                                                    |               | 11000010411  | 10011112                     |      |                        |       |  |                              |      |        |     |             |
|                                                 |                                                                                                    |               |              |                              |      |                        |       |  |                              |      |        |     |             |
|                                                 | Specimen: SERUM; Accession: QC 1109 1; Provider: KING,MATTHEW M Comment: See HIV-1 Western Blot result for interpretation. HIV-1 Western Blot results for this specimen meet the criteria for a positive result. According to CDC/ASTPHLD guidelines, a positive HIV-1 Western Blot requires the presence of antibody to any two of the following major products of the structural HIV genes: p24, gp41, and  KEY: "L" = Abnormal Low, "H" = Abnormal High, "*" = Critical Value |               |              |                              |      |                        |       |  |                              |      |        |     |             |
|                                                 |                                                                                                    |               |              |                              |      |                        |       |  |                              |      |        |     |             |
| Cover Sheet Prob                                | lems Meds                                                                                                    | Orders Notes  | Consults D/C | Summ Labs Reports            |      |                        |       |  |                              |      |        |     |             |
|                                                 |                                                                                                    |               |              |                              |      |                        |       |  |                              |      |        |     |             |
|                                                 |                                                                                                    |               |              |                              |      |                        |       |  |                              |      |        |     |             |

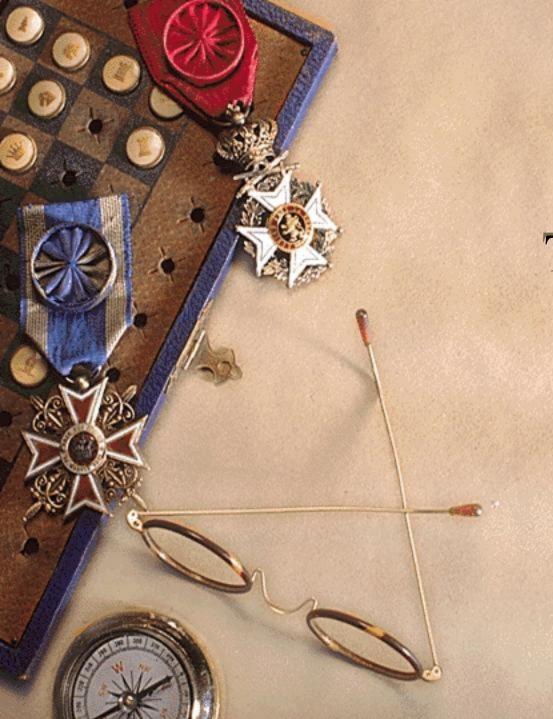

# Thank you

Questions??